«Підготовка аудіоматеріалів для Інтернету» підготувала Ігнатенко Катерина

⦿ Існують веб-сайти, контент яких повністю складається лише з аудіоподкастів, як, наприклад, Канал громадського подкастингу «Podcaster.org.ua» c-pod.molode.com.ua. Для типових інтернет-видань аудіозаписи – частина мульти- медійного контенту. Це дуже цікавий формат медіа-повідомлень, із яким також треба вміти працювати. Найзручніше розширення для звукових файлів, призначених для розміщення на сайті, – mp3. Коли ви з ним працюєте, файл, отриманий із цифрового диктофона або іншого пристрою, навіть не потрібно конвертувати. Якщо ж усе-таки виникає така необ- хідність, можна скористуватись комп'ютерною програмою «AVS Audio Converter» або іншою подібною до неї.

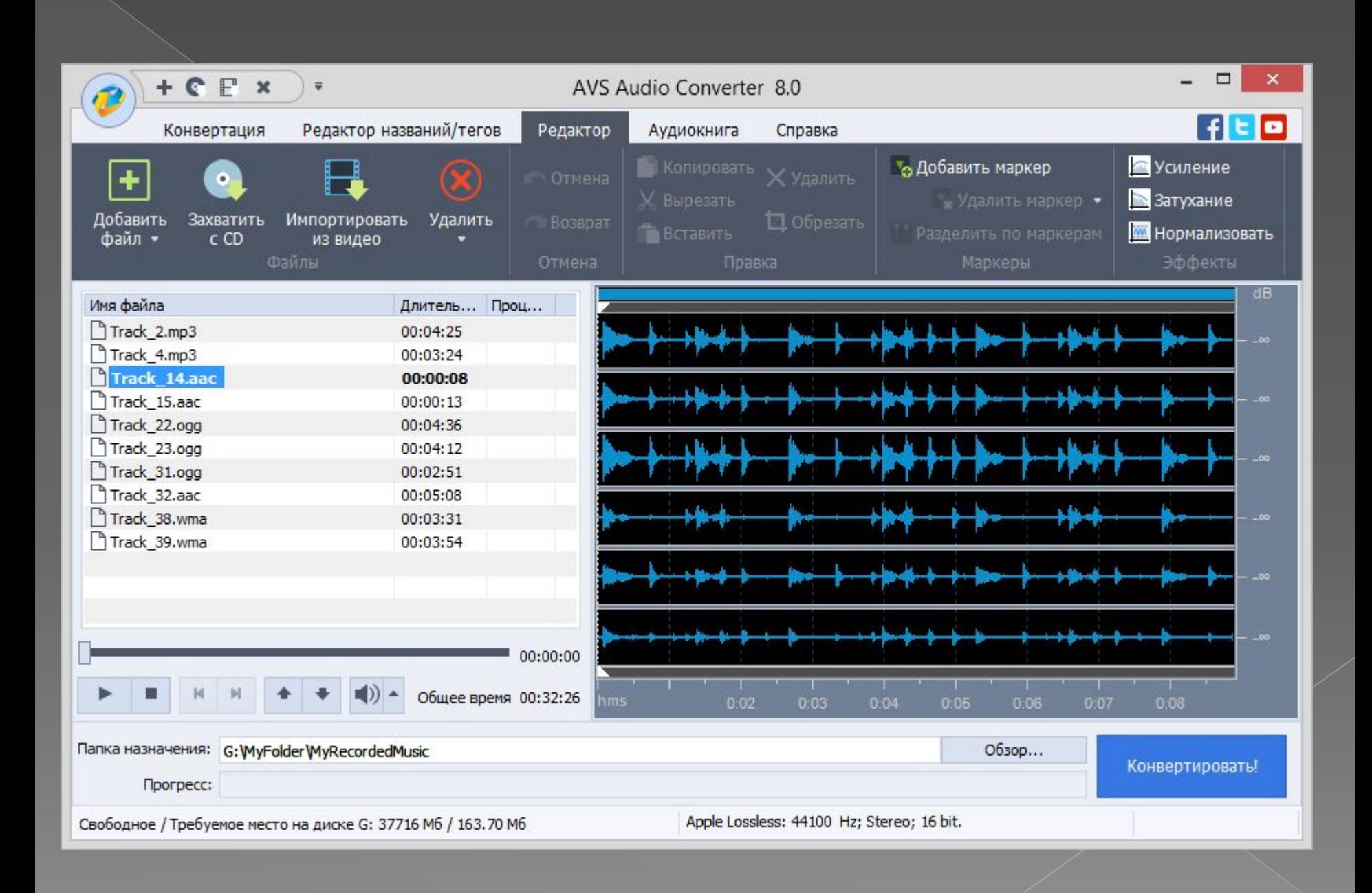

⦿ Розмістити аудіоподкаст в Інтернеті можна двома способами. Перший: завантажити аудіозапис на сайт, встановити плаґін, «відповідальний» за мініплеєр (для «Joomla!» це може бути JosDewplayer), і застосувати певну команду для браузера, прописавши її безпосередньо в тексті матеріалу. Другий: влаштувати - 66 - трансляцію аудіозапису з іншого веб-ресурсу на кшталт Sound Cloud або wave.podfm.ru, попередньо встановивши відповідний плаґін (наприклад, Soundcloud content plugin) і прописати в ма- теріалі необхідний код. У режимі AUTOPLAY відтворення файлу почнеться автоматично з відкриттям веб-сторінки користувачем і завершиться, коли він її закриє.

⦿ SoundCloud (від англ. Sound cloud звукове хмара) - онлайн-платформа і сайт для поширення оцифрованої звукової інформації (наприклад, музичних творів) володіє функціями соціальної мережі, а також однойменна компанія

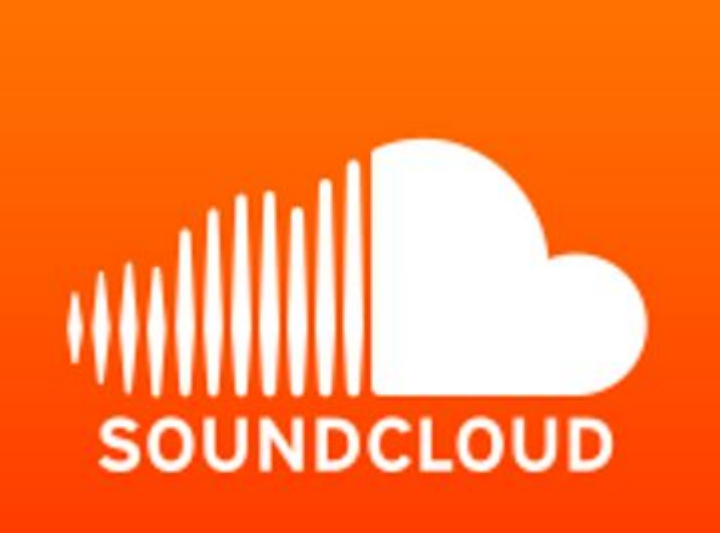

## Дякую за увагу!